## **Clicklaw Wikibooks Cheatsheet**

See the Clicklaw Wikibooks Style Guide for style and word usage.

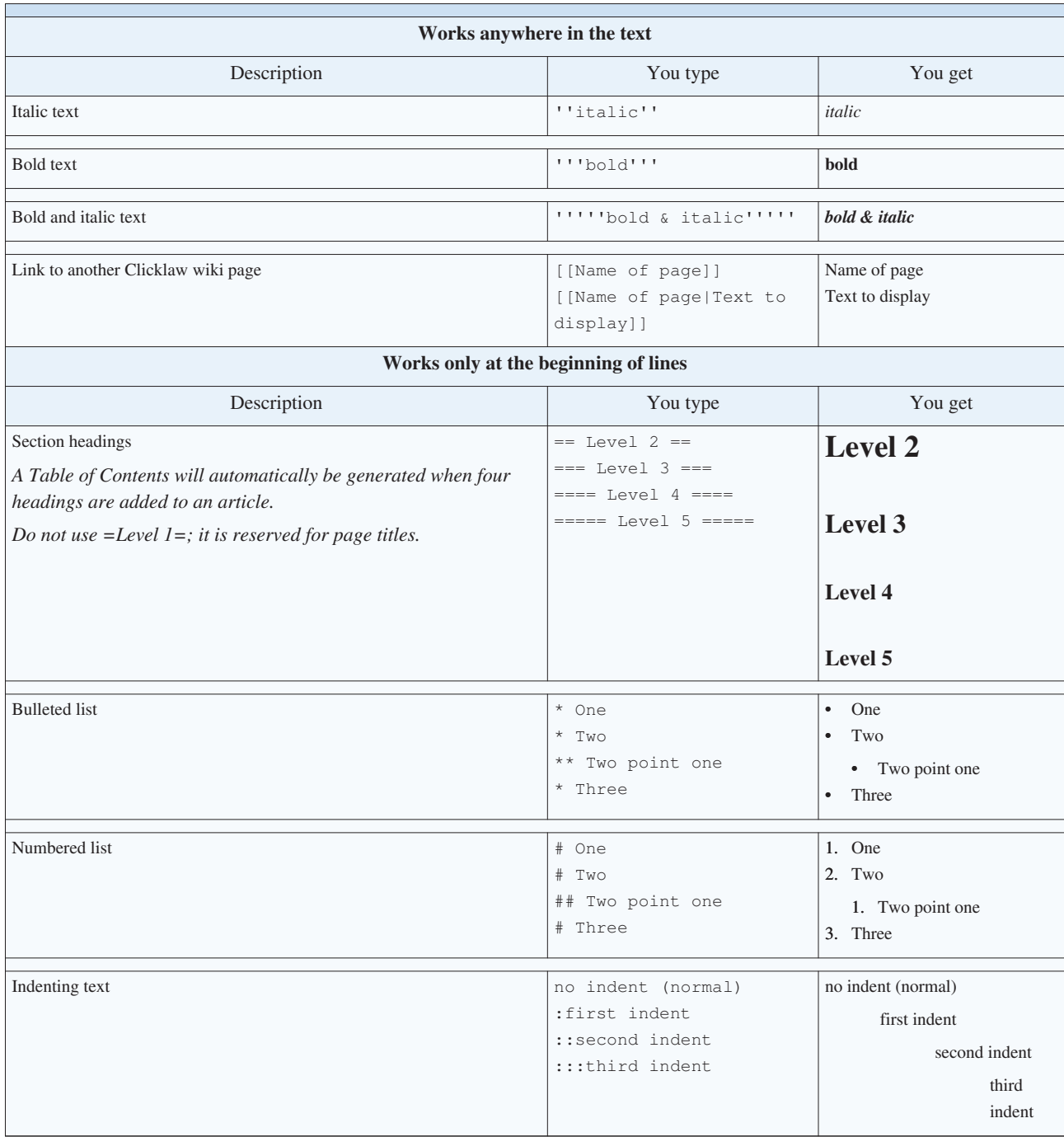